The book was found

## **Evolution: A Visual Record**

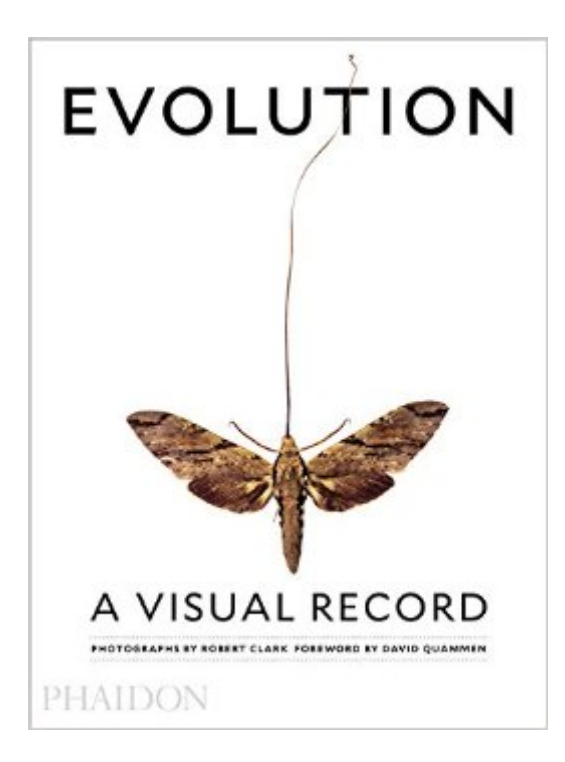

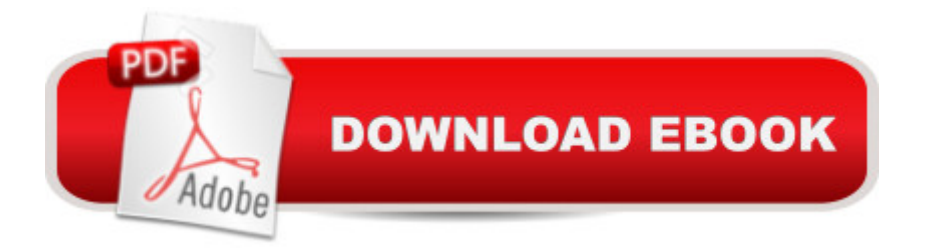

Stunning images to reawaken us to the scientific process that drives the amazing diversity of life on earthEvidence of evolution is everywhere. Through 200 revelatory images, award-winning photographer Robert Clark makes one of the most important foundations of science clear and exciting to everyone. Evolution: A Visual Record transports readers from the near-mystical(human ancestors) to the historic (the famous 'finches' Darwin collected on the Galapagos Islands that spurred his theory); the recently understood (the link between dinosaurs and modern birds) to the simply astonishing.

## **Book Information**

Hardcover: 240 pages Publisher: Phaidon Press (October 3, 2016) Language: English ISBN-10: 0714871184 ISBN-13: 978-0714871189 Product Dimensions: 7.5 x 0.9 x 10 inches Shipping Weight: 1.7 pounds (View shipping rates and policies) Best Sellers Rank: #949,451 in Books (See Top 100 in Books) #316 in $\hat{A}$  Books > Arts & Photography > Other Media > Conceptual #4544 in $\hat{A}$  Books > Science & Math > Evolution #6414 in  $\hat{A}$  Books > Textbooks > Science & Mathematics > Biology & Life Sciences

## Download to continue reading...

How to Start a Electronic Record Label: Never Revealed Secrets of Starting a Electronic Record [Label \( Electronic Record La](http://overanswer.com/en-us/read-book/04PnK/evolution-a-visual-record.pdf?r=txEOGJSVv%2FvB4%2B6nd9FXvftWpoakBKJxH9JXVn75TmQ%3D)bel Business Guide): How to ... a Eletr Record Label: Never Revealed Secret Evolution: A Visual Record Start and Run Your Own Record Label, Third Edition (Start & Run Your Own Record Label) The Making of the Fittest: DNA and the Ultimate Forensic Record of Evolution Eyewitness Visual Dictionaries: The Visual Dictionary of the Human Body (DK Visual Dictionaries) Visual Workplace/Visual Thinking: Creating Enterprise Excellence through the Technologies of the Visual Workplace Track and Road: The American Trotting Horse, A Visual Record 1820 to 1900 from the Harry T. Peters America on Stone Lithography Collection The Visual Dictionary of Flight (DK Eyewitness Visual Dictionaries) Visual Dictionary of Chemistry (Eyewitness Visual Dictionaries) Programming Distributed Applications with Com and Microsoft Visual Basic 6.0 (Programming/Visual Basic) Setting Up A Linux Internet Server Visual Black Book: A Visual Guide to Using Linux as an Internet Server on a Global Network Setting Up a Linux Intranet Server Visual

How-To: The Definitive Guide to Using the Win32 Api With Visual Basic 4 Microsoft Visual C++ MFC Library Reference, Part 1 (Visual C++ 5.0 Documentation Library , Vol 1, Part 1) (Pt. 1) Microsoft Visual C++ MFC Library Reference, Part 2 (Visual C++ 5.0 Documentation Library , Vol 2, Part 2) (Pt. 2) Microsoft Visual C++ Run Time Library Reference, Part 3 (Microsoft Visual C++ 5.0 Programmer's Reference Set) Visual Basic in easy steps: Covers Visual Basic 2015 MCAD/MCSD Self-Paced Training Kit: Developing Windows®-Based Applications with Microsoft® Visual Basic® .NET and Microsoft Visual C#® .NET, Second Ed: ... C#(r) .Net, Second Ed (Pro-Certification) Creating HTML 5 Websites and Cloud Business Apps Using LightSwitch In Visual Studio 2013-2015: Create standalone web applications and Office 365 / ... using Visual Studio LightSwitch technology Visual Developer VBScript 2 & ActiveX Programming: Master the Art of Creating Interactive Web Pages with Visual Basic Script 2 and ActiveX

<u>Dmca</u>